# 発掘調査の進め方

−西市外町の調査を例にとって−

(財)京都市埋蔵文化財研究所・京都市考古資料館

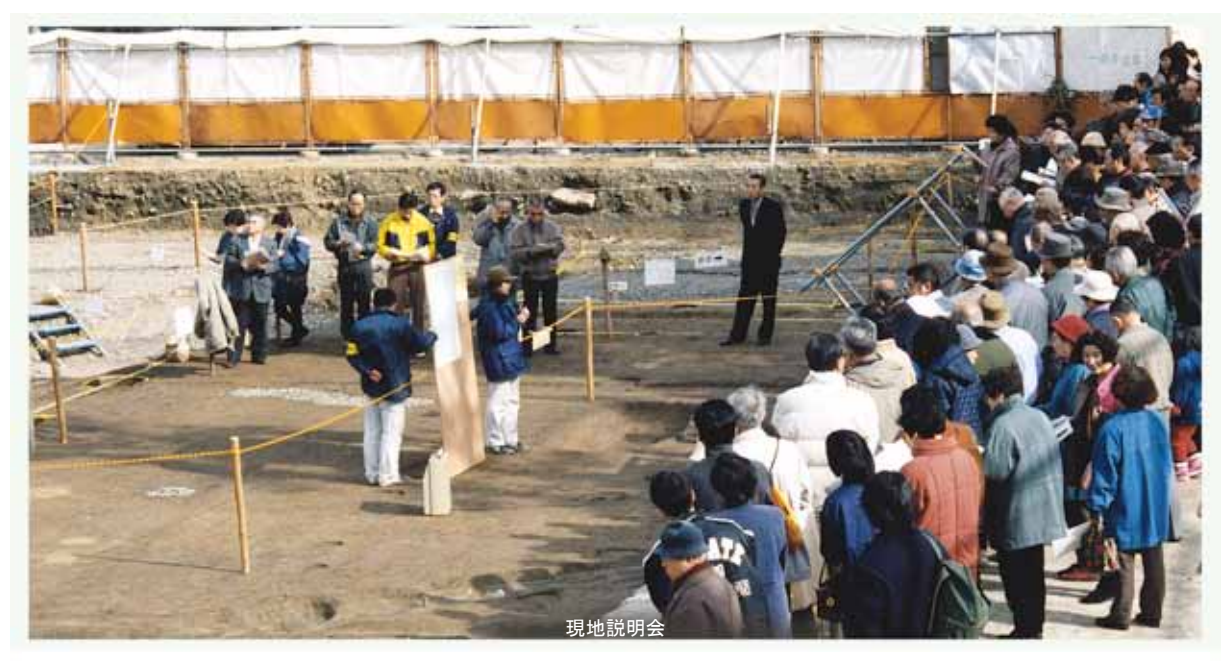

はじめに 京都には 1200 年以上の歴史が地下に眠っています。それを掘り起こしていく作業が発掘調査で す。今回例にとった調査は、1997 年 10 月から 1998 年3月にかけて京都市立七条中学校の校庭で行なったもの です。この地は平安京の西市外町にあたり、発掘調査によって平安時代前期から中期にかけての建物跡や井戸 などの遺構が見つかりました。では、実際に調査がどのように進められていくのか見てみましょう。

#### 1 調査区の設定

発掘調査が決まり、学校施設が建つ場所の中に調査 区を設定し、ロープなどを使って掘削範囲を示します。 掘り始める前には、近辺の調査報告や文献資料などを 調べておくことも大切です。

#### 2 機械掘削

設定した調査区内を機械を使って掘り下げていきま す。遺構のある層を探しながら慎重に作業を進めてい くと、土の色が違ってきて遺構面が現れます。調査区 が広くて安全な場合は、機械掘削と並行して新しい時 代の遺構(たとえば土管埋設時の溝やゴミ捨て穴など) を手作業で掘り下げておきます。

## 3 遺構検出

遺構面を丁寧に削りながら土の質や色の違い、土器 や瓦など遺物の有無を調べて井戸や柱穴などの遺構を 確認し、ペンキで印をつけます。時には遺構を見つけ やすくするために、水を撒くこともあります。

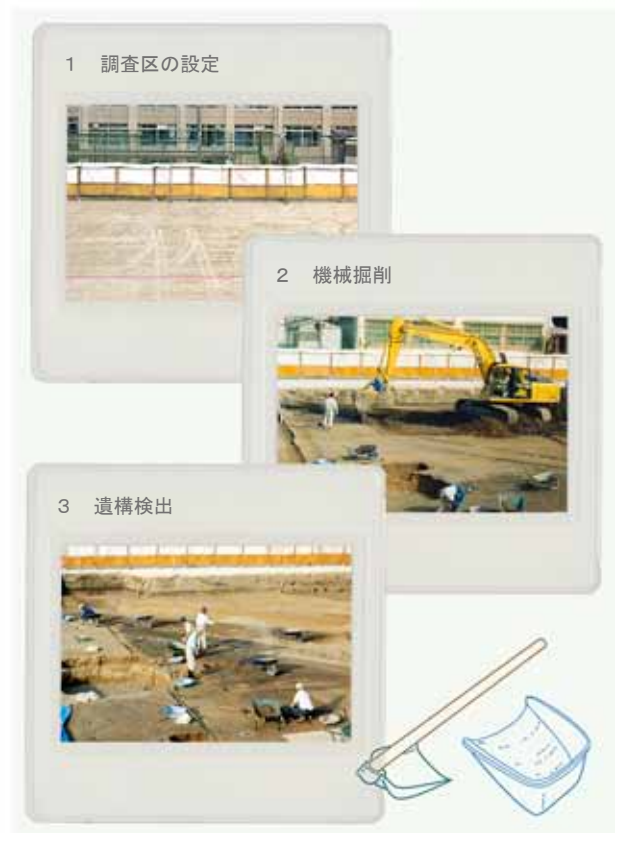

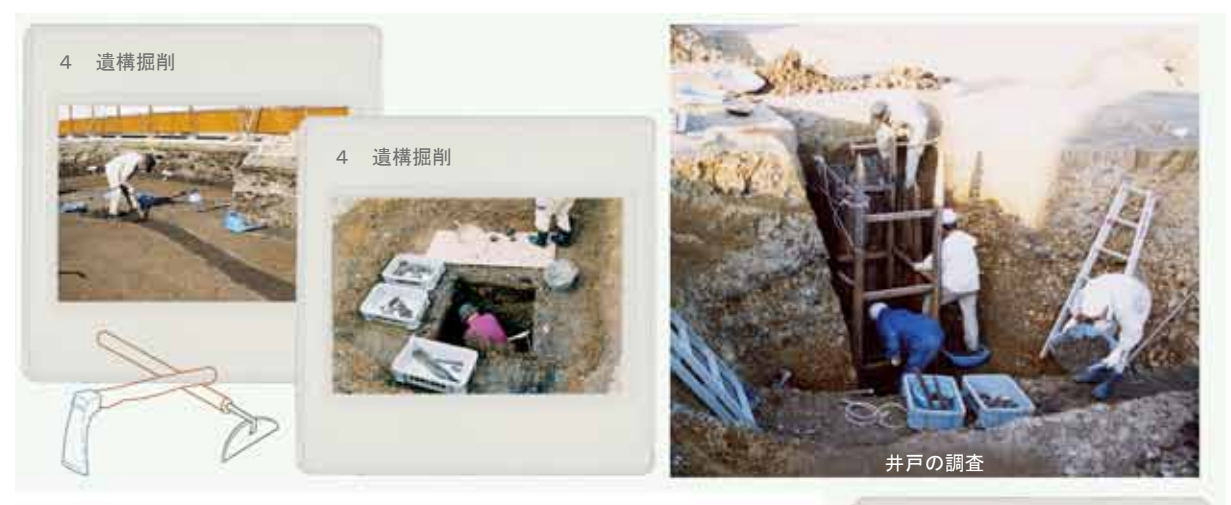

## 4 遺構掘削

印をつけたところを小さなスコップなどで少しずつ掘り下げていきます。 土器や瓦などの遺物があれば、出土状況がわかるように実測図や写真に記 録をとってから取り上げます。井戸などの大きくて深い遺構は2分割して 片側を先に掘り下げていきます。土の堆積状況から埋まっていった過程を 確認して、記録をとってから遺構全体を掘り下げます。

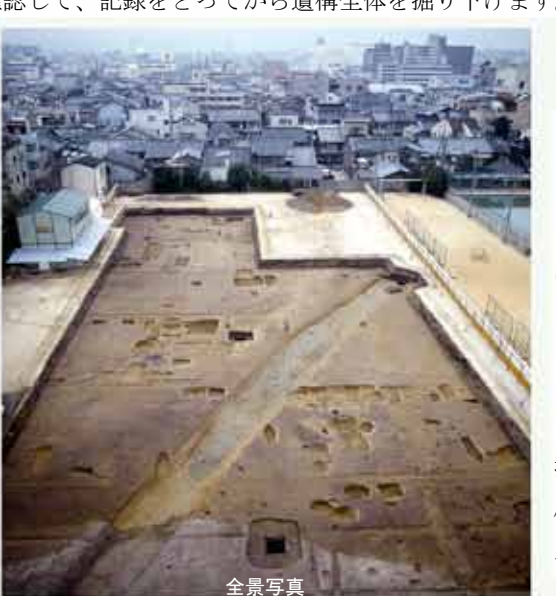

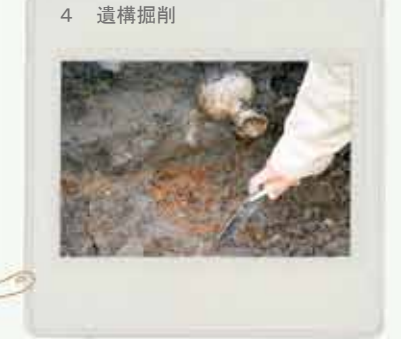

#### 5 写真撮影

すべての遺構を掘り終わると写真撮影を行ないます。ヤ グラやクレーン車などを使って、調査区全体を1枚の写真 に収めます。また、遺構別の写真も撮影します。

## 6 実測図作成

遺構を記録に残すため実測図を作ります。調査区にはあ らかじめ国土座標を使った測量を行ない、基準となる杭を 打っておいて、手測りで作図していきます。また遺構の高 低差も標高を使い記録しておきます。最近では写真を使っ た測量が行なわれる場合もあります。

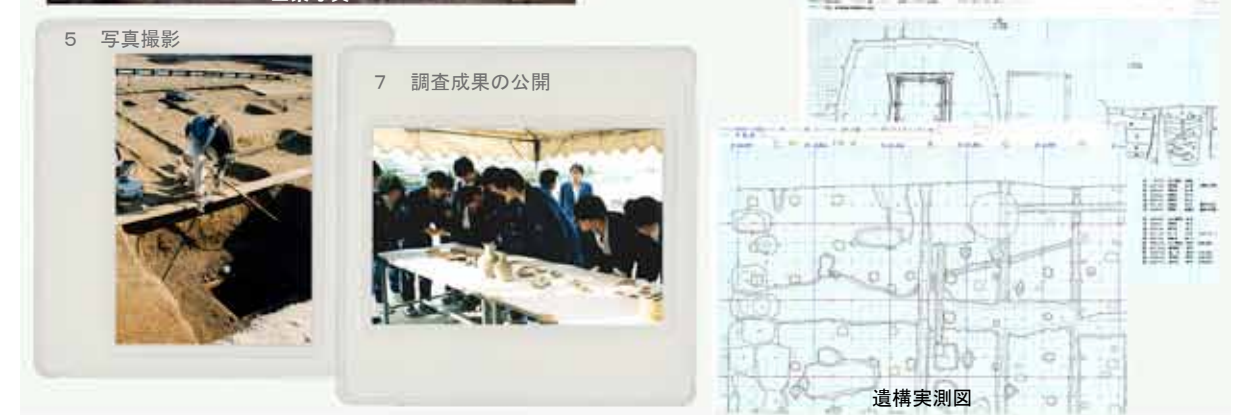

#### 7 調査成果の公開

調査期間内に、地元の方々や市民の皆さんに発掘で得られた成果を発表し、実際に遺構を見学してもらいます。 現場での調査が終った後は、実測した図面を整理し、出土遺物は洗浄・接合して図化する作業などを行ないます。 こうして調査結果を報告書などにまとめ、広く情報を公開しています。 オンディング (桜井みどり)